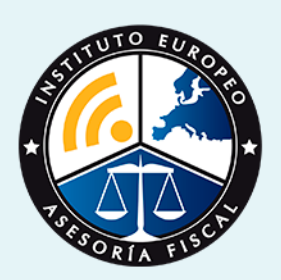

# curso

## Curso Experto en **Práctica Empresarial Aplicada + Titulación Universitaria**

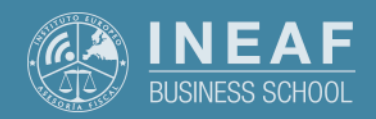

**[INEAF](https://www.ineaf.es)** [Business School](https://www.ineaf.es)

### **Aplicada + Titulación Universitaria**

2. Empresarial Aplicada + Titulación Universitaria vos / [Para que te prepara](#page-5-0) / [Salidas Laborales](#page-5-0) /

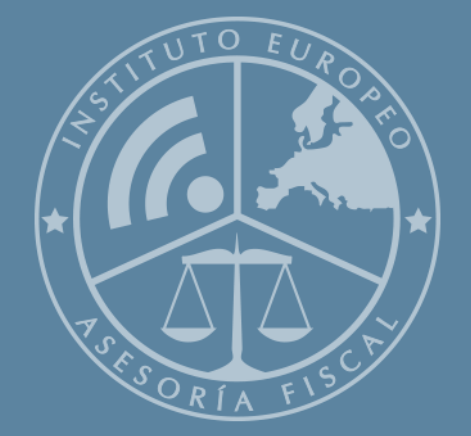

# Índice

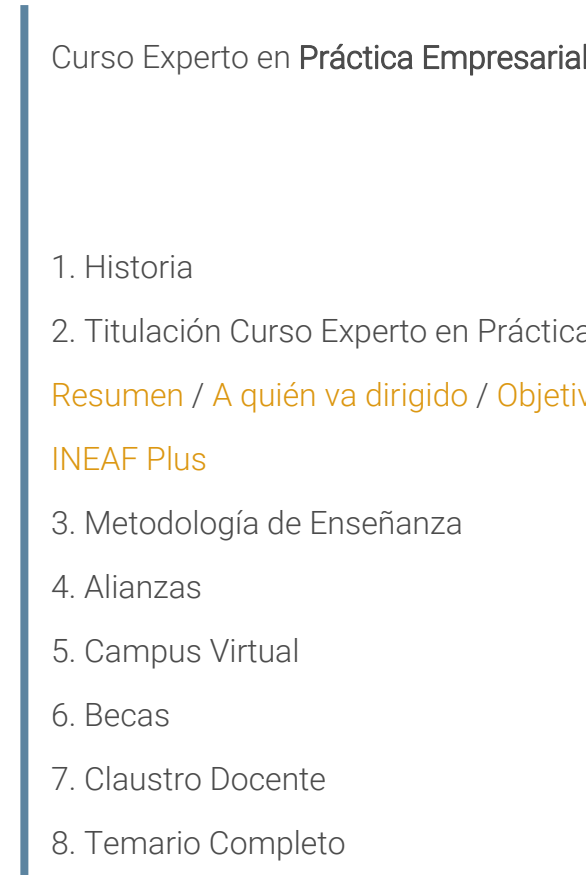

<span id="page-2-0"></span>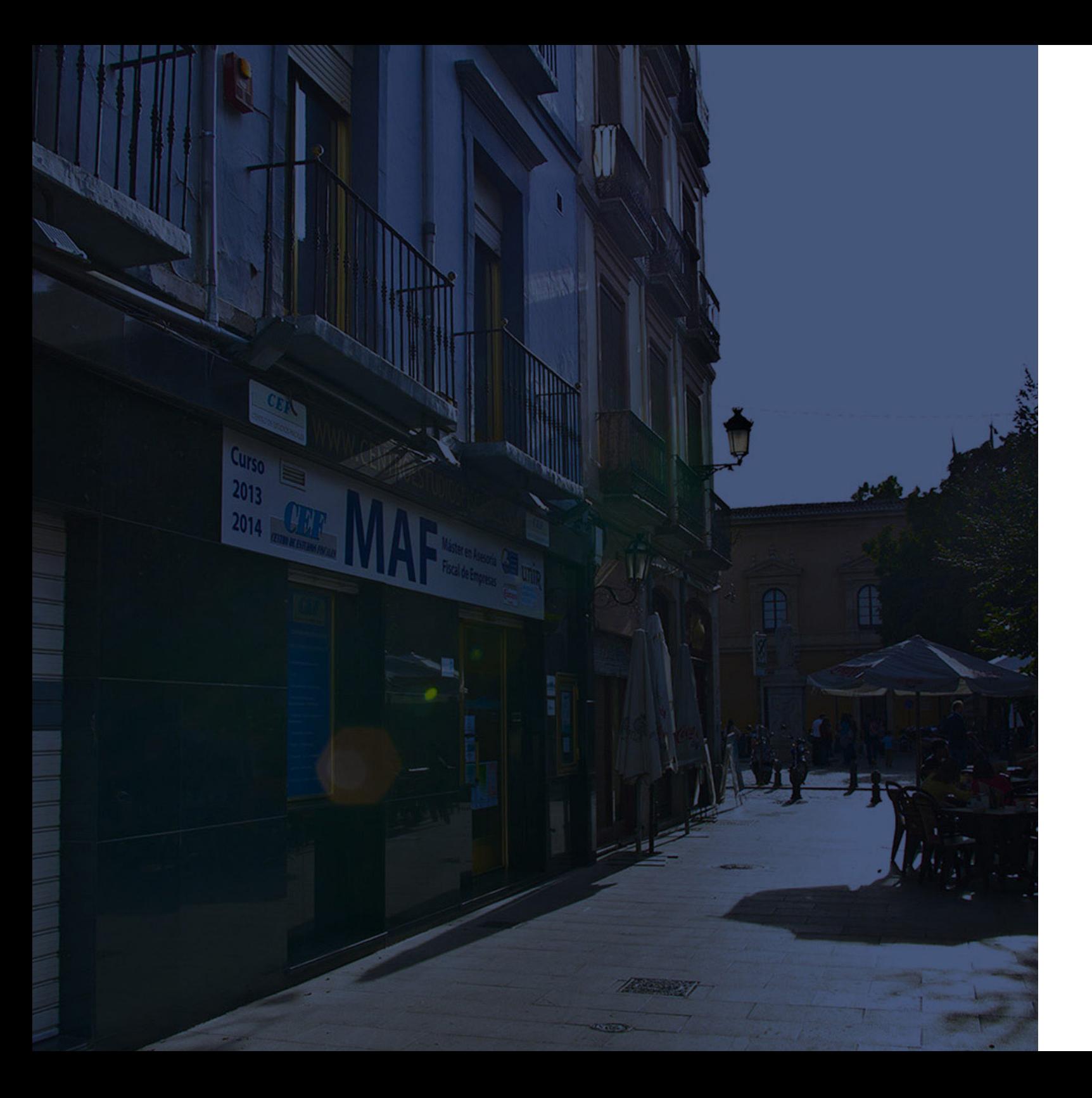

## **Historia** Ineaf Business School

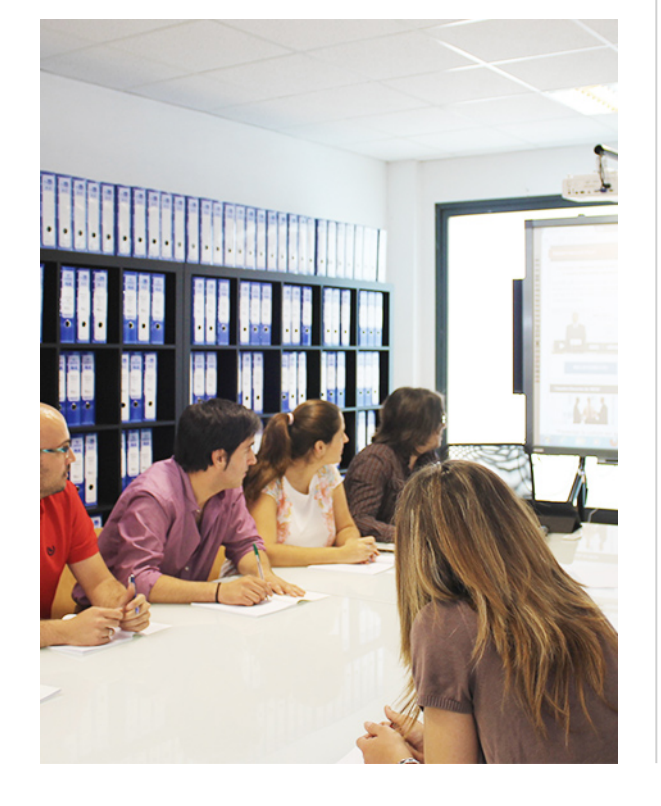

En el año 1987 nace la primera promoción del Máster en Asesoría Fiscal impartido de forma presencial, a sólo unos metros de la histórica Facultad de Derecho de Granada. Podemos presumir de haber formado a profesionales de éxito durante las 27 promociones del Máster presencial, entre los que encontramos abogados, empresarios, asesores fiscales, funcionarios, directivos, altos cargos públicos, profesores universitarios...

- Claustro formado por profesionales en ejercicio.
- Metodología y contenidos orientados a la práctica profesional.
- Ejemplos y casos prácticos adaptados a la realidad laboral.
- **· Innovación en formación online.**
- Acuerdos con Universidades.

El Instituto Europeo de Asesoría Fiscal INEAF ha realizado una apuesta decidida por la innovación y nuevas tecnologías, convirtiéndose en una Escuela de Negocios líder en formación fiscal y jurídica a nivel nacional.

Ello ha sido posible gracias a los cinco pilares que nos diferencian:

Curso Experto en **Práctica Empresarial Aplicada + Titulación…** - 6 - Curso Experto en **Práctica Empresarial Aplicada + Titulación…** - 7 -

<span id="page-3-0"></span>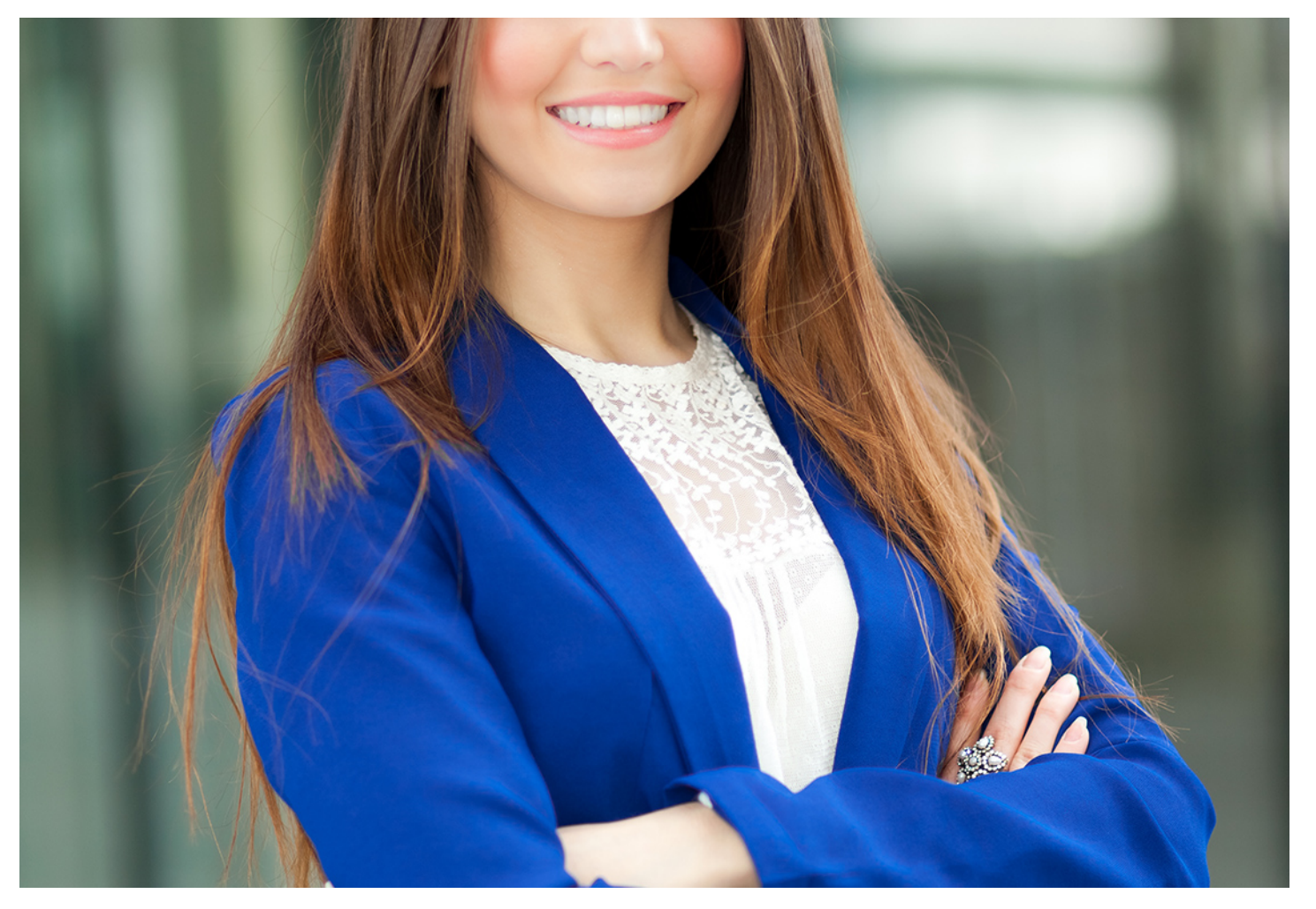

## Curso Experto en **Práctica Empresarial Aplicada + Titulación Universitaria**

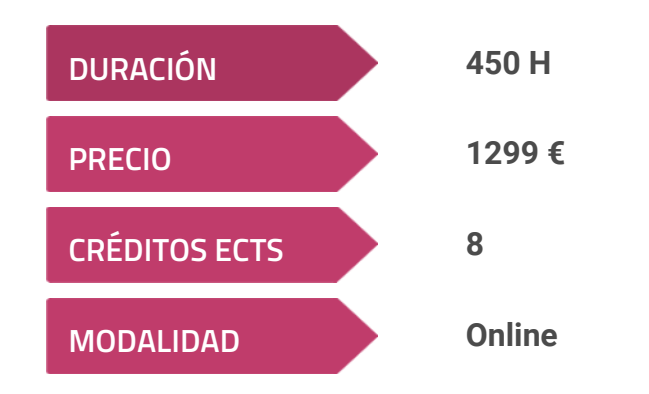

**Programa de Becas / Financiación 100% Sin Intereses**

**Entidad impartidora:**

**INEAF - Instituto Europeo de Asesoría Fiscal**

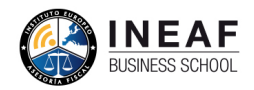

## Titulación Curso Experto

Titulación expedida por el Instituto Europeo de Asesoría Fiscal (INEAF), avalada por el Instituto Europeo de Estudios Empresariales (INESEM) "Enseñanza no oficial y no conducente a la obtención de un título con carácter oficial o certificado de profesionalidad." + Titulación Universitaria de Curso de Asesoría Murcia

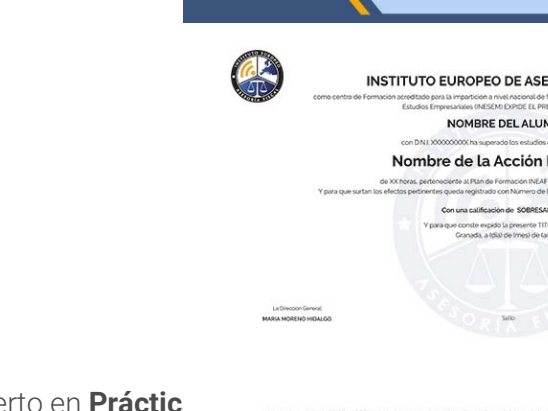

Fiscal y Tributaria con 200 horas y 8 créditos ECTS por la Universidad Católica de

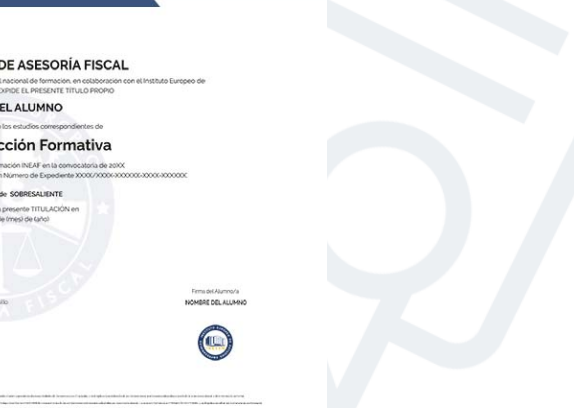

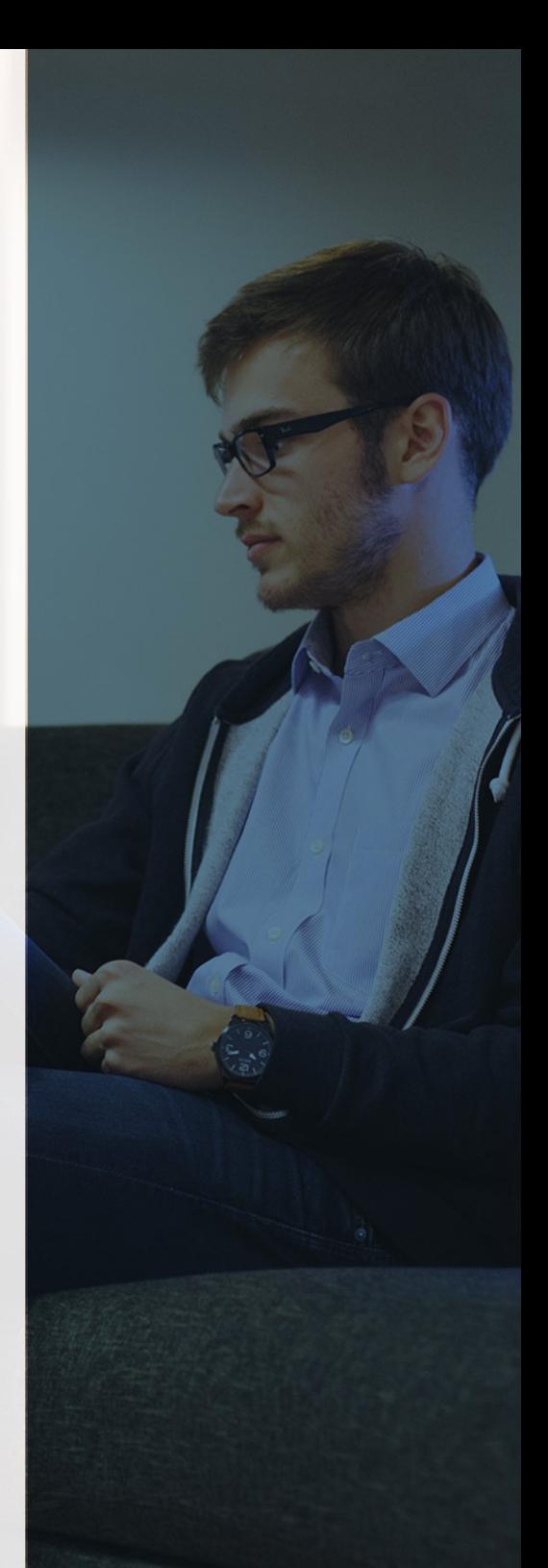

## <span id="page-4-2"></span><span id="page-4-0"></span>Resumen

El Curso en Práctica Empresarial Aplicada es una formación con la que aterrizarás los conocimientos en materia de gestión de recursos humanos, dirección y diseño de estrategias en el área fiscal o tributaria o el uso de la tecnología en la empresa. Una formación innovadora sobre áreas como la facturación electrónica, el dominio de herramientas como Sage o el manejo de la sede electrónica de la Agencia Tributaria que elevarán tu trayectoria profesional.

## A quién va dirigido

<span id="page-4-1"></span>El Curso en Práctica Empresarial Aplicada está orientado hacia perfiles como Asesores Jurídicos, Abogados, o Directivos interesados en conocer cada una de las particularidades que implica el desarrollo de una actividad empresarial. Del mismo modo, cualquier persona interesada en gestionar un negocio o crear una empresa también podrán aprovecharse del enfoque innovador y creativo del curso.

# **Objetivos**

Con el Curso Experto en *Práctica Empresarial Aplicada +* Titulación Universitaria usted alcanzará los siguientes objetivos:

- Hacer uso de las estrategias y herramientas con las que fomentar un pensamiento autónomo para identificar oportunidades de negocio.
- Dominar la normativa y aprender a liquidar los impuestos más habituales en la práctica empresarial.
- Controlar las diferencias entre los diferentes tipos de sociedades y su inscripción en el Registro Mercantil.
- Aprender a llevar a cabo trámites y transmitir documentos y datos con la Agencia Tributaria a través de su sede electrónica.
- Utilizar la factura electrónica para mejorar la eficiencia, agilizar la toma de decisiones, y optimizar la tesorería.
- Manejar a nivel experto los programas Sage Cloud y Sage 50 C Facturación.

Curso Experto en **Práctica Empresarial Aplicada + Titulación…** - 10 - Curso Experto en **Práctica Empresarial Aplicada + Titulación…** - 11 -

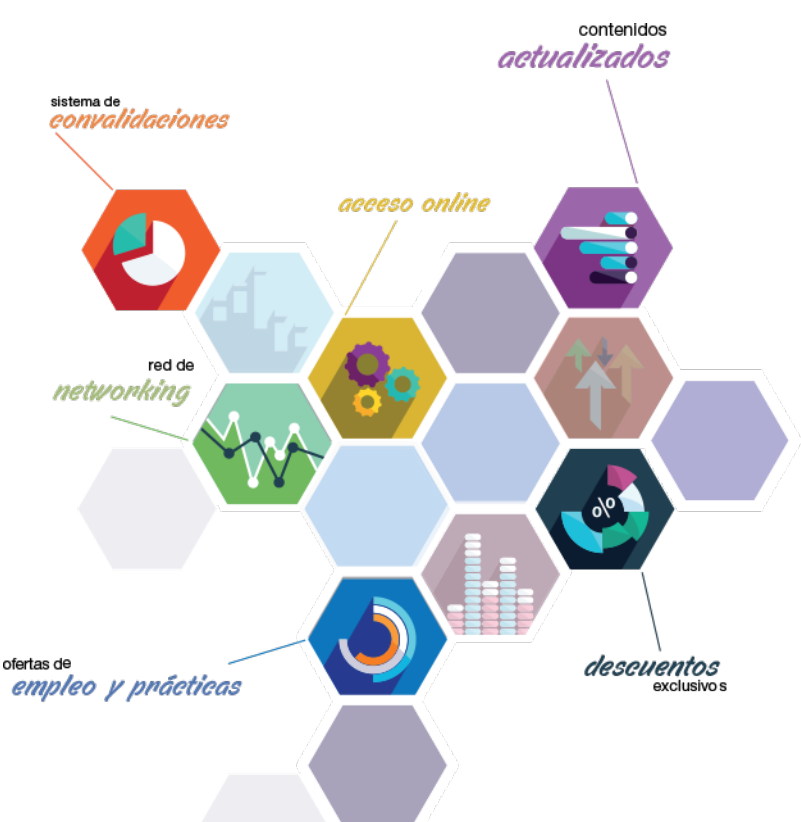

# ¿Y, después?

### <span id="page-5-0"></span>**¿PARA QUÉ TE PREPARA?**

La actividad empresarial requiere de un conocimiento técnico sobre materias como la elección de la forma de constituirse como sociedad, la detección de oportunidades de negocio, el uso de la tecnología más avanzada, la transmisión de documentos con la Administración o el manejo profesional de programas Sage que recogerá el Curso en Práctica Empresarial Aplicada para dotarte de un enfoque experto dentro del sector.

### **SALIDAS LABORALES**

Gestión de empresas; Director Estratégico; Consultor o Asesor de Proyectos de Emprendimiento; Elaborar y analizar proyectos para de empresas innovadoras; Asesor de empresas.

## INEAF *Plus.* Descubre las ventajas

### **SISTEMA DE CONVALIDACIONES INEAF**

La organización modular de nuestra oferta formativa permite formarse paso a paso; si ya has estado matriculado con nosotros y quieres cursar nuevos estudios solicita tu plan de convalidación. No tendrás que pagar ni cursar los módulos que ya tengas superados.

### **ACCESO DE POR VIDA A LOS CONTENIDOS ONLINE**

Aunque haya finalizado su formación podrá consultar, volver a estudiar y mantenerse al día, con acceso de por vida a nuestro Campus y sus contenidos sin restricción alguna.

### **CONTENIDOS ACTUALIZADOS**

Toda nuestra oferta formativa e información se actualiza permanentemente. El acceso ilimitado a los contenidos objetode estudio es la mejor herramienta de actualización para nuestros alumno/as en su trabajo diario.

### **DESCUENTOS EXCLUSIVOS**

Los antiguos alumno/as acceden de manera automática al programa de condiciones y descuentos exclusivos de INEAF Plus, que supondrá un importante ahorro económico para aquellos que decidan seguir estudiando y así mejorar su currículum o carta de servicios como profesional.

### **OFERTAS DE EMPLEO Y PRÁCTICAS**

Desde INEAF impulsamos nuestra propia red profesional entre nuestros alumno/as y profesionales colaboradores. La mejor manera de encontrar sinergias, experiencias de otros compañeros y colaboraciones profesionales.

### **NETWORKING**

La bolsa de empleo y prácticas de INEAF abre la puerta a nuevas oportunidades laborales. Contamos con una amplia red de despachos, asesorías y empresas colaboradoras en todo el territorio nacional, con una importante demanda de profesionales con formación cualificada en las áreas legal, fiscal y administración de empresas.

<span id="page-6-0"></span>**En INEAF ofrecemos oportunidades de formación sin importar horarios, movilidad, distancia geográfica o conciliación.**

Nuestro método de estudio online se basa en la integración de factores formativos y el uso de las nuevas tecnologías. Nuestro equipo de trabajo se ha fijado el objetivo de integrar ambas áreas de forma que nuestro alumnado interactúe con un CAMPUS VIRTUAL ágil y sencillo de utilizar. Una plataforma diseñada para facilitar el estudio, donde el alumnado obtenga todo el apoyo necesario, ponemos a disposición del alumnado un sinfín de posibilidades de comunicación.

Nuestra metodología de aprendizaje online, está totalmente orientada a la práctica, diseñada para que el alumnado avance a través de las unidades didácticas siempre prácticas e ilustradas con ejemplos de los distintos módulos y realice las Tareas prácticas (Actividades prácticas, Cuestionarios, Expedientes prácticos y Supuestos de reflexión) que se le irán proponiendo a lo largo del itinerario formativo.

Al finalizar el máster, el alumnado será capaz de transformar el conocimiento académico en conocimiento profesional.

# **metodología** INEAF

### **Profesorado y servicio de tutorías**

Todos los profesionales del Claustro de INEAF compatibilizan su labor docente con una actividad profesional (Inspectores de Hacienda, Asesores, Abogados … ) que les permite conocer las necesidades reales de asesoramiento que exigen empresas y particulares. Además, se encargan de actualizar continuamente los contenidos para adaptarlos a todos los cambios legislativos, jurisprudenciales y doctrinales.

Durante el desarrollo del programa el alumnado contará con el apoyo permanente del departamento de tutorización. Formado por especialistas de las distintas materias que ofrecen al alumnado una asistencia personalizada a través del servicio de tutorías on-line, teléfono, chat, clases online, seminarios, foros ... todo ello desde nuestro CAMPUS Online.

### **Materiales didácticos**

Al inicio del programa el alumnado recibirá todo el material asociado al máster en papel. Estos contenidos han sido elaborados por nuestro claustro de expertos bajo exigentes criterios de calidad y sometido a permanente actualización. Nuestro sistema de Campus online permite el acceso ilimitado a los contenidos online y suministro gratuito de novedades y actualizaciones que hacen de nuestros recursos una valiosa herramienta para el trabajo diario.

# <span id="page-7-0"></span>Alianzas

En INEAF, las relaciones institucionales desempeñan un papel fundamental para mantener el máximo grado de excelencia en nuestra oferta formativa y situar a nuestros alumno/as en el mejor escenario de oportunidades laborales y relaciones profesionales.

### **ASOCIACIONES Y COLEGIOS PROFESIONALES**

Las alianzas con asociaciones, colegios profesionales, etc. posibilitan el acceso a servicios y beneficios adicionales a nuestra comunidad de alumno/as.

### **EMPRESAS Y DESPACHOS**

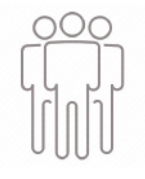

Los acuerdos estratégicos con empresas y despachos de referencia nos permiten nutrir con un especial impacto todas las colaboraciones, publicaciones y eventos de INEAF. Constituyendo INEAF un cauce de puesta en común de experiencia.

**Si desea conocer mejor nuestro Campus Virtual puede acceder como invitado al curso de demostración a través del siguiente enlace:**

**[alumnos.ineaf.es](https://alumnos.ineaf.es/)**

# mpus virtual

**PRÁCTICO** 

**CALIDAD** 

**ACTUALIZADO** 

En nuestro afán por adaptar el aprendizajea la filosofía 3.0 y fomentar el empleo de los nuevos recursos tecnológicos en la empresa, hemos desarrollado un Campus virtual (Plataforma Online para la Formación 3.0) exclusivo de última generación con un diseño funcional e innovador.

Entre las herramientas disponibles encontrarás: servicio de tutorización, chat, mensajería y herramientas de estudio virtuales (ejemplos, actividades prácticas – de cálculo, reflexión, desarrollo, etc.-, vídeo-ejemplos y vídeotutoriales, además de "supercasos", que abarcarán módulos completos y ofrecerán al alumnado una visión de conjunto sobre determinadas materias).

El Campus Virtual permite establecer contacto directo con el equipo de tutorización a través del sistema de comunicación, permitiendo el intercambio de archivos y generando sinergias muy interesantes para el aprendizaje.

El alumnado dispondrá de acceso ilimitado a los contenidos contando además con manuales impresos de los contenidos teóricos de cada módulo, que le servirán como apoyo para completar su formación.

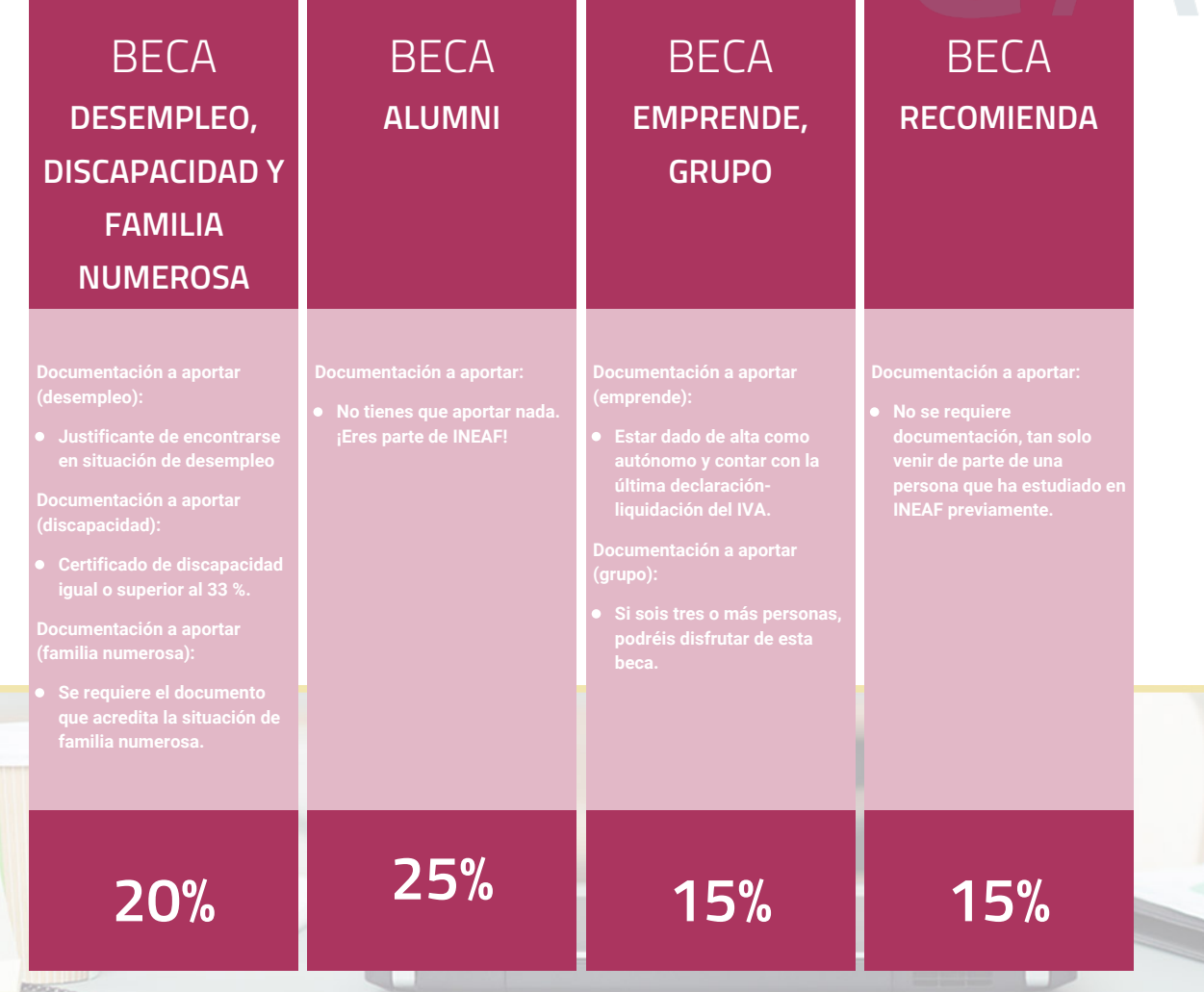

**Para más información puedes contactar con nosotros en el teléfono 958 050 207 y también en el siguiente correo electrónico: formacion@ineaf.es**

El **Claustro Docente de INEAF** será el encargado de analizar y estudiar cada una de las solicitudes, y en atención a los **méritos académicos y profesionales** de cada solicitante decidirá sobre la

### concesión de **beca.**

En INEAF apostamos por tu formación y ofrecemos un **Programa de becas y ayudas al estudio.** Somos conscientes de la importancia de las ayudas al estudio como herramienta para garantizar la inclusión y permanencia en programas formativos que permitan la especialización y orientación laboral.

<span id="page-9-0"></span>"Preparamos profesionales con casos prácticos, llevando la realidad del mercado laboral a nuestros Cursos y Másters"

## **Claustro** docente

Nuestro equipo docente está formado por Inspectores de Hacienda, Abogados, Economistas, Graduados Sociales, Consultores, ... Todos ellos profesionales y docentes en ejercicio, con contrastada experiencia, provenientes de diversos ámbitos de la vida empresarial que aportan aplicación práctica y directa de los contenidos objeto de estudio, contando además con amplia experiencia en impartir formación a través de las TICs.

Se ocupará además de resolver dudas al alumnado, aclarar cuestiones complejas y todas aquellas otras que puedan surgir durante la formación.

Si quieres saber más sobre nuestros docentes accede a la seccion Claustro docente de nuestra web desde

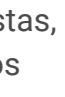

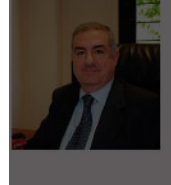

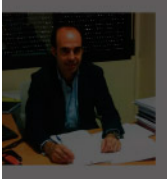

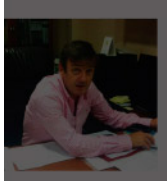

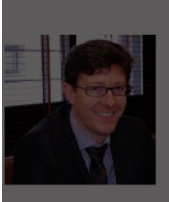

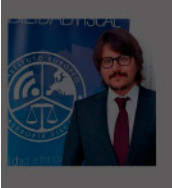

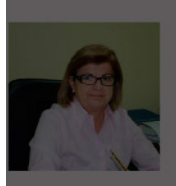

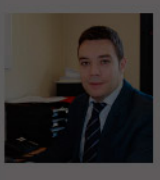

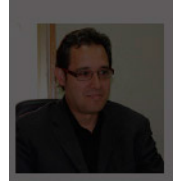

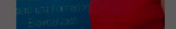

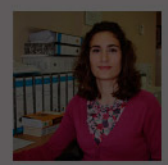

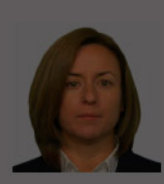

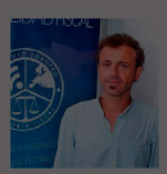

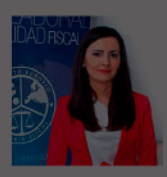

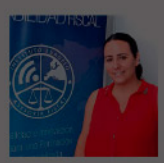

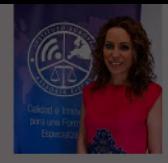

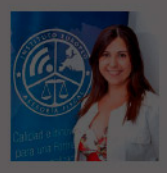

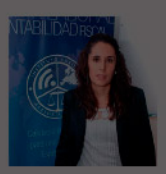

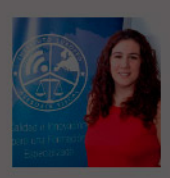

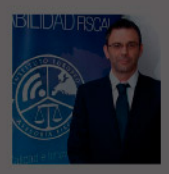

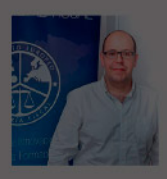

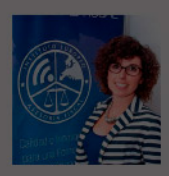

# **Temario**

Curso Experto en Práctica Empresarial Aplicada + Titulación Universitaria

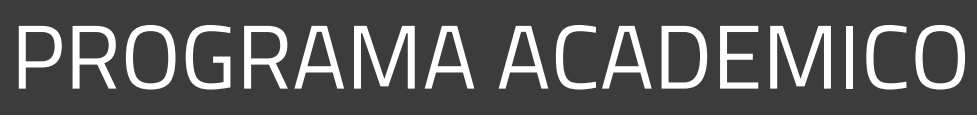

Módulo 1. Asesoría fiscal y tributaria (homologado + 8 créditos ects)

Módulo 2. Derecho empresarial

Módulo 3. Comunicaciones y trámites con la aeat: alegaciones y sede electrónica

Módulo 4. Facturación electrónica

Módulo 5. Sage 50 cloud

Módulo 6. Sage 50c facturación

### PROGRAMA ACADEMICO

Curso Experto en Práctica Empresarial Aplicada + Titulación Universitaria

### **Módulo 1.**

Asesoría fiscal y tributaria (homologado + 8 créditos ects)

### **UNIDAD DIDÁCTICA 1. INTRODUCCIÓN AL DERECHO FINANCIERO Y TRIBUTARIO**

- 1. El tributo: Impuestos, Tasas y Contribuciones especiales
- 2. Hecho imponible: nacimiento de la obligación tributaria
- 3. Sujeto pasivo u obligado tributario
- 4. Determinación de la deuda tributaria
- 5. Contenidos de la deuda tributaria: Interés de demora y Recargos
- 6. Extinción de la deuda tributaria

### **UNIDAD DIDÁCTICA 2. IMPUESTO SOBRE LA RENTA DE LAS PERSONAS FÍSICAS I**

- 1. Introducción al IRPF
- 2. Elementos del Impuesto: ámbito subjetivo, aspectos temporales y Hecho imponible
- 3. Rendimientos del Trabajo
- 4. Rendimientos de actividades económicas

### **UNIDAD DIDÁCTICA 3. IMPUESTO SOBRE LA RENTA DE LAS PERSONAS FÍSICAS II**

- 1. Rendimientos de capital inmobiliario
- 2. Rendimientos de capital mobiliario
- 3. Ganancias y pérdidas patrimoniales
- 4. Regímenes especiales: imputación y atribución de rentas
- 5. Liquidación del impuesto
- 6. Gestión del impuesto

### **UNIDAD DIDÁCTICA 4.**

### **CUESTIONES GENERALES DEL IMPUESTO SOBRE EL PATRIMONIO**

- 1. Impuesto sobre el Patrimonio: Introducción
- 2. Cuestiones generales
- 3. El Impuesto sobre el Patrimonio
- 4. Cesión del Impuesto sobre el Patrimonio a las comunidades autónomas
- 5. Devengo del Impuesto sobre el Patrimonio
- 6. Sujeto pasivo del Impuesto sobre el Patrimonio
- 7. Exenciones
- 8. Titularidad de los elementos patrimoniales

### **UNIDAD DIDÁCTICA 5.**

### **LIQUIDACIÓN Y GESTIÓN DEL IMPUESTO SOBRE EL PATRIMONIO**

1. Liquidación del Impuesto sobre el Patrimonio

2. - Fase 1ª. Determinación de la base imponible (patrimonio neto)

3. - Fase 2ª. Determinación de la base liquidable (patrimonio neto sujeto a gravamen)

- 4. Fase 3ª. Determinación de la cuota íntegra
- 5. Fase 4ª. Determinación de la cuota a ingresar
- 6. Gestión del Impuesto

### **UNIDAD DIDÁCTICA 6. EL IMPUESTO SOBRE EL VALOR AÑADIDO**

- 1. Naturaleza del impuesto
- 2. Hecho imponible
- 3. Operaciones interiores
- 4. Adquisiciones intracomunitarias
- 5. Importaciones
- 6. Operaciones no sujetas y operaciones exentas
- 7. Lugar de realización del hecho imponible
- 8. Devengo del impuesto
- 9. Sujetos pasivos
- 10. Repercusión del impuesto (Art. 88 LIVA)
- 11. Base imponible
- 12. Tipos de Gravamen
- 13. Deducción del impuesto
- 14. Gestión del impuesto
- 15. Regímenes especiales
- 16. Ejercicio resuelto: Impuesto sobre el Valor Añadido

### **UNIDAD DIDÁCTICA 7. IMPUESTO SOBRE SOCIEDADES**

- 1. Naturaleza y ámbito de aplicación del Impuesto sobre Sociedades
- 2. Hecho imponible
- 3. Sujeto pasivo
- 4. Base imponible
- 5. Período impositivo y devengo del Impuesto sobre Sociedades
- 6. Tipo impositivo
- 7. Bonificaciones y deducciones
- 8. Regímenes especiales. Empresas de reducida dimensión
- 9. Régimen especial de las fusiones y escisiones
- 10. Régimen fiscal de determinados contratos de arrendamiento financiero
- 11. Otros regímenes especiales
- 12. Gestión del Impuesto sobre Sociedades

### **UNIDAD DIDÁCTICA 8. EL IMPUESTO SOBRE SUCESIONES Y DONACIONES: NATURALEZA, OBJETO Y ÁMBITO DE APLICACIÓN**

- 1. Normativa aplicable
- 2. Naturaleza y objeto

3. Ámbito territorial del Impuesto sobre Sucesiones y Donaciones

- 4. Territorio Común y Comunidades Autónomas
- 5. Regímenes forales
- 6. Convenios Internacionales

7. - Determinación de la Hacienda Territorial competente para la exacción de Impuesto sobre Sucesiones y Donaciones

### **UNIDAD DIDÁCTICA 9.**

### **SUCESIONES**

- 1. Hecho imponible
- 2. Sujeto pasivo y responsables
- 3. Base imponible
- 4. Bienes del caudal relicto
- 5. Deducciones
- 6. Derechos de usufructo, uso y habitación
- 7. Base liquidable
- 8. Reducciones del Estado
- 9. Reducciones de las Comunidades Autónomas
- 10. Deuda tributaria
- 11. Tipo de gravamen
- 12. Cuota tributaria

### **UNIDAD DIDÁCTICA 10. DONACIONES**

1. Hecho imponible

2. - Adquisición de bienes y derechos por donación

3. - Adquisición de bienes y derechos por cualquier otro negocio a título gratuito "inter vivos"

4. Sujeto pasivo

5. Base imponible

- 6. Valor real de los bienes donados
- 7. Cargas deducibles
- 8. Deudas deducibles
- 9. Donaciones de bienes de la sociedad conyugal
- 10. Comprobación de valores
- 11. Base liquidable
- 12. Reducciones de la normativa estatal
- 13. Reducciones de la normativa autonómica y de los territorios de derecho foral
- 14. Tipo de gravamen y cuota íntegra
- 15. La deuda tributaria: Cuota tributaria y cuota líquida

16. - Determinación de la deuda tributaria en la legislación estatal

- 17. Determinación de la deuda tributaria en las Comunidades Autónomas
- 18. La deuda tributaria en los territorios forales
- 19. Devengo en la modalidad de donaciones
- 20. Acumulación de donaciones

### **Módulo 2.** Derecho empresarial

### **Unidad formativa 1.**

Derecho mercantil

### **UNIDAD DIDÁCTICA 1. LAS SOCIEDADES MERCANTILES**

- 1. Concepto y características de las sociedades mercantiles
- 2. El Empresario individual
- 3. Normas reguladoras del Derecho Mercantil
- 4. Clases de Sociedades por su objeto social
- 5. Sociedad civil
- 6. Sociedad Mercantil
- 7. Contrato de Sociedad mercantil
- 8. Constitución de la Sociedad
- 9. Personalidad jurídica
- 10. Nulidad de sociedades
- 11. Nacionalidad de las sociedades
- 12. Establecimientos mercantiles
- 13. Aspectos fiscales y laborales de las sociedades mercantiles

### **UNIDAD DIDÁCTICA 2. SOCIEDADES DE RESPONSABILIDAD LIMITADA**

- 1. Aproximación a las Sociedades de responsabilidad limitada
- 2. Requisitos de constitución
- 3. PARTICIPACIONES SOCIALES
- 4. Órganos sociales: Junta y Administradores
- 5. Cuentas anuales
- 6. Modificaciones sociales
- 7. Modificaciones estructurales
- 8. Separación y exclusión de socios
- 9. Disolución, liquidación y extinción de la Sociedad
- 10. Sociedad unipersonal (SLU)
- 11. Sociedad Limitada Nueva Empresa (SLNE)
- 12. Ejercicio resuelto: Sociedad de responsabilidad limitada

### **UNIDAD DIDÁCTICA 3. LAS SOCIEDADES ANÓNIMAS**

- 1. Concepto y caracteres de las SA
- 2. Denominación
- 3. Capital social
- 4. Domicilio y nacionalidad
- 5. Página Web
- 6. Constitución de la Sociedad
- 7. Fundación
- 8. Acciones
- 9. Acciones propias
- 10. Obligaciones
- 11. Aumento de capital social
- 12. Tratamiento de la prima de emisión y el derecho de suscripción preferente
- 13. Procedimientos de ampliación de capital
- 14. Reducción de capital social
- 15. Tipos de reducción de capital
- 16. Operación acordeón
- 17. Modificación de estatutos
- 18. Cuentas anuales
- 19. Órganos sociales: Junta General
- 20. Órganos de administración
- 21. Disolución
- 22. Liquidación y extinción
- 23. Sociedad unipersonal (SAU)
- 24. Sociedad Anónima Europea

### **UNIDAD DIDÁCTICA 4. SOCIEDADES ESPECIALES**

- 1. Sociedad colectiva
- 2. Sociedad comanditaria simple o comanditaria por acciones
- 3. Comunidad de bienes
- 4. Sociedad civil
- 5. Agrupaciones de interés económico
- 6. Uniones temporales de empresas (UTE)
- 7. Instituciones de inversión colectiva y entidades de capital riesgo
- 8. Instituciones de inversión colectiva
- 9. Entidades de capital riesgo
- 10. Sociedades laborales
- 11. Fundaciones
- 12. Sociedades profesionales
- 13. Cooperativas
- 14. Sociedades Anónimas Deportivas
- 15. Otras
- 16. Asociación de cuentas en participación
- 17. Entidades de dinero electrónico
- 18. Empresas de servicios de inversión
- 19. Sociedades de garantía recíproca

20. - Sociedades anónimas cotizadas de inversión en el mercado inmobiliario

- 21. Sociedades agrarias de transformación
- 22. Emprendedores
- 23. Emprendedor de responsabilidad limitada
- 24. Sociedad limitada de formación sucesiva
- 25. Incentivos en materia fiscal y laboral

### **UNIDAD DIDÁCTICA 5. REGISTRO MERCANTIL**

- 1. Aproximación al Registro Mercantil
- 2. Organización y funciones
- 3. Organización
- 4. Funciones
- 5. Principios de funcionamiento del Registro Mercantil
- 6. Registro mercantil territorial y central

### **Unidad formativa 2.** Derecho laboral

**UNIDAD DIDÁCTICA 1. SISTEMA DE SEGURIDAD SOCIAL RÉGIMEN GENERAL**

1. Introducción. El Sistema de Seguridad Social

2. Regímenes de la Seguridad Social

3. Régimen General de la Seguridad Social. Altas y Bajas

### **UNIDAD DIDÁCTICA 2. CONTRATOS (I) LA RELACIÓN LABORAL**

1. El contrato de trabajo: capacidad, forma, período de prueba, duración y sujetos

- 2. Concepto
- 3. Capacidad
- 4. Forma
- 5. Periodo de prueba
- 6. Duración
- 7. Sujetos del contrato de trabajo
- 8. Tiempo de trabajo
- 9. La jornada laboral
- 10. Horas extraordinarias
- 11. Horario de trabajo
- 12. Horas recuperables y horas nocturnas
- 13. Descanso semanal
- 14. Días festivos
- 15. Vacaciones
- 16. Permisos retribuidos

### **UNIDAD DIDÁCTICA 3. CONTRATOS (II) MODALIDADES DE CONTRATACIÓN**

- 1. Tipologías y modalidades de contrato de trabajo
- 2. Contratos de trabajo de duración indefinida
- 3. Contratos de trabajo temporales
- 4. Contrato formativo para la obtención de la práctica profesional
- 5. Contrato de formación en alternancia

### **UNIDAD DIDÁCTICA 4. MODIFICACIÓN, SUSPENSIÓN Y EXTINCIÓN DEL CONTRATO**

- 1. Modificaciones de las condiciones del contrato de trabajo
- 2. Movilidad funcional
- 3. Modificaciones sustanciales del contrato de trabajo
- 4. Movilidad geográfica
- 5. Suspensión del contrato de trabajo: Determinación, causas y efectos
- 6. Reincorporación al trabajo. Suspensión con derecho a reserva del puesto de trabajo
- 7. La Excedencia voluntaria
- 8. Extinción del contrato de trabajo: formas y causas
- 9. Los Expedientes de Regulación de Empleo (ERES)
- 10. Los Expedientes temporales de regulación de empleo (ETES). Mecanismo RED de flexibilidad y estabilización en el empleo

### **Módulo 3.**

Comunicaciones y trámites con la aeat: alegaciones y sede electrónica

### **UNIDAD DIDÁCTICA 1. EL CERTIFICADO DIGITAL**

- 1. ¿Qué es un certificado digital?
- 2. ¿Para qué sirve el certificado digital?
- 3. Tipos de certificado digital
- 4. Certificado de persona física
- 5. Certificado de representante
- 6. Como bbtener el certificado digital.

### **UNIDAD DIDÁCTICA 2. LOS PROCEDIMIENTOS TRIBUTARIOS**

- 1. Introducción a los Procedimientos Tributarios
- 2. El Procedimiento de Gestión Tributaria
- 3. El Procedimiento de Inspección
- 4. El Procedimiento de Recaudación

### **UNIDAD DIDÁCTICA 3. EL PROCEDIMIENTO DE COMPROBACIÓN LIMITADA**

- 1. El Procedimiento de Comprobación Limitada: concepto y actuaciones
- 2. Fases del Procedimiento de Comprobación Limitada
- 3. Fase de inicio del procedimiento de comprobación limitada
- 4. Fase de tramitación del procedimiento de comprobación limitada
- 5. Fase de terminación del procedimiento de comprobación limitada
- 6. Plazo del Procedimiento de Comprobación Limitada: interrupciones y dilaciones
- 7. Interrupción justificada
- 8. Dilaciones por causa no imputable a la Administración
- 9. El trámite de alegaciones y el trámite de audiencia
- 10. Recursos: medios de impugnación

### **UNIDAD DIDÁCTICA 4. LA NOTIFICACIÓN Y EL ESCRITO DE ALEGACIONES**

- 1. Notificaciones en materia tributaria
- 2. Plazo de emisión de las notificaciones
- 3. Contenido de la notificación
- 4. Notificaciones defectuosas
- 5. Lugar de práctica de las notificaciones
- 6. Personas legitimadas para recibir notificaciones
- 7. Notificaciones por comparecencia
- 8. El escrito de alegaciones
- 9. Estructura del escrito de alegaciones

### **UNIDAD DIDÁCTICA 5. LA SEDE ELECTRÓNICA DE LA AEAT TRÁMITES, DECLARACIÓN CENSAL Y PRESENTACIÓN DE MODELOS**

- 1. La Agencia Estatal de la Administración tributaria
- 2. Sede electrónica.
- 3. Tramites destacados.
- 4. Acceso al buzón de notificaciones electrónicas.
- 5. Cita previa
- 6. Consulta y modificación de datos censales.
- 7. Contestar requerimientos o presentar documentación relacionada con un documento recibido de la AEAT.
- 8. Ejemplo práctico resuelto. Presentación del modelo 303 con aplazamiento de la deuda tributaria
- 9. Certificados tributarios
- 10. Consultar deudas y obtener cartas de pago

### **UNIDAD DIDÁCTICA 6.**

### **LA SEDE ELECTRÓNICA DE LA SEGURIDAD SOCIAL**

1. Portal de la Seguridad Social

2. - Identificación en la sede electrónica de la Seguridad Social

- 3. Personalización de la sede electrónica
- 4. Carta de servicios

5. - Carta de Servicios de la Sede electrónica de la Seguridad Social para ciudadanos

6. - Carta de Servicios de la Sede electrónica de la Seguridad Social empresas

7. Ejercicio Resuelto: Gestionar el alta como autónomo

### **UNIDAD DIDÁCTICA 7.**

### **BASES DE DATOS DE LA ADMINISTRACIÓN TRIBUTARIA**

1. PETETE. Base de datos de la DGT

- 2. Consultar la base de datos de la DGT
- 3. Ejemplo práctico. Búsqueda en la base de datos PETETE
- 4. INFORMA. Bases de datos de la AEAT

5. - Ejemplo práctico. Búsqueda en la base de datos INFORMA

6. DYCTEAC: Base de datos del TEAC

7. - Cómo utilizar DYCTEAC

### **Módulo 4.**

Facturación electrónica

### **UNIDAD DIDÁCTICA 1. CONCEPTOS BÁSICOS DE LA FACTURACIÓN ELECTRÓNICA**

- 1. Facturación Electrónica: Introducción
- 2. Ventajas del emisor
- 3. Ventajas del receptor
- 4. Reducción de costes
- 5. Ventajas para el Medio ambiente
- 6. Factura Ordinaria y factura electrónica
- 7. Concepto de factura
- 8. Factura simplificada
- 9. Requisitos de la factura y elementos sustitutivos de la misma
- 10. Requisitos exigibles a todas las facturas
- 11. Elementos sustitutivos de la factura. El ticket

### **UNIDAD DIDÁCTICA 2. UTILIZACIÓN DE LA FACTURA ELECTRÓNICA**

- 1. Beneficios de la Facturación Electrónica
- 2. Tipos de factura
- 3. Autofacturas
- 4. Facturas ordinarias
- 5. Facturas rectificativas
- 6. Facturas recapitulativas

### **UNIDAD DIDÁCTICA 3. OBLIGACIONES LEGALES DE LOS EXPEDIDORES DE FACTURA ELECTRÓNICA**

- 1. Obligaciones legales
- 2. Obligaciones legales de los expedidores de factura electrónica

### **UNIDAD DIDÁCTICA 4. OBLIGACIONES LEGALES DE LOS RECEPTORES DE FACTURA ELECTRÓNICA**

1. Obligaciones legales de los receptores de factura electrónica

- 2. Recepción de la factura
- 3. Recepción de facturas recibidas de terceros países
- 4. Recepción por terceros y por cuenta de los obligados tributarios

### **UNIDAD DIDÁCTICA 5.**

### **ASPECTO PRIVADO Y PÚBLICO DE LAS FACTURAS ELECTRÓNICAS**

1. Conceptualización en el tiempo

2. Obligatoriedad de presentar la factura electrónica de parte del proveedor

3. - Crear una factura electrónica para las Administraciones Públicas

4. Obligatoriedad de aceptación de facturas electrónicas por parte de la Administración

5. - Presentación de las facturas electrónicas a las Administraciones Públicas

6. - Fijación de la firma electrónica para autentificar la factura a las Administraciones Públicas

- 7. Selección del destino de la factura electrónica
- 8. Envío de las facturas electrónicas a las AAPP

9. - El punto general de entrada de la administración general del estado

10. - Obligaciones a tener en cuenta una vez enviadas las facturas electrónicas

11. - Utilización de las facturas una vez enviadas a la administración

12. - ¿Pueden pagarme una factura electrónica mediante adeudo domiciliado o instar a su pago mediante el ejercicio de una acción ejecutiva si ha sido emitida a consumidores y usuarios o al sector público?

13. Comprobaciones por parte de la Administración Tributaria

### **UNIDAD DIDÁCTICA 6. NORMATIVA SOBRE FACTURACIÓN ELECTRÓNICA**

- 1. Marco normativo
- 2. Legibilidad, autenticidad e integridad
- 3. Norma para el comercio electrónico
- 4. Ley Orgánica de Protección de Datos
- 5. Ley de Servicios de la Sociedad de la Información y de Comercio Electrónico
- 6. Protección de datos en marketing
- 7. Si el producto es innovador
- 8. Normativa aplicable en la facturación electrónica
- 9. A nivel europeo
- 10. A nivel estatal

### **UNIDAD DIDÁCTICA 7. INICIATIVAS NACIONALES Y EUROPEAS EN EL SECTOR PÚBLICO Y PRIVADO**

1. Iniciativas nacionales y europeas en el sector público y privado

- 2. Marco normativo general del comercio exterior en España
- 3. Régimen de las importaciones y exportaciones
- 4. Régimen arancelario y aduanero
- 5. Influencias de las disposiciones de la Unión Europea
- 6. Política comercial multilateral
- 7. Organismos nacionales y locales

### **UNIDAD DIDÁCTICA 8. FORMATOS DE FACTURA ELECTRÓNICA**

- 1. Formatos de factura electrónica
- 2. La digitalización certificada
- 3. Transformación de la factura y documentos sustitutivos
- de papel a digital
- 4. Requisitos del proceso de digitalización
- 5. Tramitación para la digitalización certificada
- 6. Formatos de factura
- 7. Tipos de formatos de modelos de facturas electrónicas

### **UNIDAD DIDÁCTICA 9. EL FORMATO EDI INTERCAMBIO ELECTRÓNICO DE DATOS**

- 1. El formato EDI. Intercambio electrónico de datos
- 2. Ejemplos de factura electrónica: Facturae
- 3. El formato EDI. Intercambio electrónico de datos
- 4. Los Componentes EDI
- 5. Socios Comerciales con EDI
- 6. Ventajas de usar la Solución EDI de SEEBURGER

### **UNIDAD DIDÁCTICA 10.**

### **LAS APLICACIONES INFORMÁTICAS HABITUALES**

- 1. ¿Qué son las aplicaciones informáticas?
- 2. El paquete informático o suite informática
- 3. Las características esenciales
- 4. La actualidad de las aplicaciones informáticas
- 5. Aplicaciones del sistema operativo
- 6. Notas rápidas
- 7. Contactos
- 8. Bloc de notas
- 9. Calculadora
- 10. Aplicaciones de comercio electrónico en la empresa
- 11. Aplicaciones Informáticas de facturación
- 12. Sage 50 Cloud

### **UNIDAD DIDÁCTICA 11. CONSERVACIÓN DE FACTURAS ELECTRÓNICAS**

1. Documentos a conservar y plazo (Art. 19.1 ROF, Art. 5 OFT)

- 2. Formas de conservación de las facturas
- 3. Conservación de las facturas por medios electrónicos
- 4. Sujetos obligados a la conservación de las facturas y documentos sustitutivos (Art. 19 ROF)
- 5. Obligaciones del expedidor (Art. 5 OFT)
- 6. Obligaciones del destinatario
- 7. Obligaciones comunes de conservación de los obligados tributarios
- 8. Lugar de conservación de las facturas o documentos sustitutivos

### **Módulo 5.** Sage 50 cloud

### **UNIDAD DIDÁCTICA 1. INTRODUCCIÓN A SAGE 50 CLOUD**

- 1. Pantalla de Inicio
- 2. Permisos Usuarios
- 3. Escritorios
- 4. Tipología de Empresas
- 5. Grupos Empresas
- 6. Configuración de Empresas

### **UNIDAD DIDÁCTICA 2. ORGANIZACIÓN DE COMPRAS**

- 1. Aspectos Generales
- 2. Proveedores
- 3. Actividades
- 4. Formas de pago

### **UNIDAD DIDÁCTICA 3. CREACIÓN DE ARTÍCULOS**

- 1. Artículos
- 2. Crear una Marca
- 3. Crear una Familia
- 4. Crear una Subfamilia
- 5. Crear una Tarifa

### **UNIDAD DIDÁCTICA 4. ORGANIZACIÓN DE VENTAS**

- 1. Clientes
- 2. Creación de Vendedores
- 3. Creación de Rutas y Tipos de facturación
- 4. Creación de Agencias de transporte y Concepto de cuotas

### **UNIDAD DIDÁCTICA 5. DOCUMENTOS DE VENTAS**

- 1. 1.Concepto de Ventas
- 2. Pedidos
- 3. 3.Albaranes
- 4. Facturas

### **UNIDAD DIDÁCTICA 6. ORGANIZACIÓN DE STOCK**

- 1. Valoración del Stock
- 2. Cuenta corriente
- 3. Albaranes de regulación
- 4. Producción
- 5. Regularización
- 6. Recálculo de stock

### **UNIDAD DIDÁCTICA 7. CUENTAS ANUALES**

- 1. Cuentas Contables
- 2. Cuentas de Situación
- 3. Mantenimiento de Cuentas Estándar

### **UNIDAD DIDÁCTICA 8. GESTIÓN DE ASIENTOS CONTABLES**

1. Concepto de asiento 2. Generador de Asientos de Compras y Vents 3. Previsión de asientos 4. Gestión de Asientos Predefinidos 5. Asientos Periódicos

### **UNIDAD DIDÁCTICA 9. TESORERÍA Y ESTIMACIÓN DE COBRO**

1. Tesorería 2. Estimaciones de Pago 3. Remesas bancarias de pago 4. Listado de vencimientos 5. Estimaciones de Cobro 6. Remesas bancarias de cobro 7. Listado Aging

### **UNIDAD DIDÁCTICA 10. LISTADOS CONTABLES**

1. Extractos 2. Balances de Sumas y Saldos 3. Pérdidas y ganancias 4. Balance de situación

### **UNIDAD DIDÁCTICA 11. CONTABILIDAD ANALÍTICA**

- 1. Utilización de la Contabilidad Analítica
- 2. Configuración de la forma de trabajar de la Contabilidad Analítica
- 3. Listados Analíticos
- 4. Apertura de ejercicio

### **UNIDAD DIDÁCTICA 12. GESTIÓN DE INMOVILIZADO Y AMORTIZACIONES**

1. Cuentas de amortización 2. Asientos de amortización

3. Bajas de inmovilizado

### **UNIDAD DIDÁCTICA 13. LIQUIDACIÓN DEL IVA**

1. IVA 2. Periodos de IVA 3. Mantenimiento de los Tipos de IVA 4. IVA soportado 5. IVA repercutido 6. Cuadro resumen IVA 7. Liquidación IVA 8. DesliquIdación del IVA 9. Revisión del IVA 10. Gestión de Datos Referentes al modelo 347

### **UNIDAD DIDÁCTICA 14. CÁLCULO DE RETENCIONES**

- 1. Periodo de Retención
- 2. Mantenimiento de Grupo de Contribuyentes
- 3. Mantenimiento de Tipos de Retención
- 4. Funcionamiento de las Retenciones
- 5. Retención Soportada
- 6. Retención Repercutida
- 7. Cuadro Resumen de Retenciones
- 8. Liquidación de Retenciones
- 9. Desliquidación de las Retenciones

### **UNIDAD DIDÁCTICA 15. MODELOS FISCALES**

- 1. Conceptos
- 2. Configuración

### **UNIDAD DIDÁCTICA 16. INFORMES CONFIGURABLES**

- 1. Configuración
- 2. Listados de Sage 50C
- 3. Listados de Programaciones

### **Módulo 6.** Sage 50c facturación

### **UNIDAD DIDÁCTICA 1. INTRODUCCIÓN A SAGE 50 CLOUD**

- 1. Pantalla de Inicio
- 2. Permisos Usuarios
- 3. Escritorios
- 4. Tipología de Empresas
- 5. Grupos Empresas
- 6. Configuración de Empresas

### **UNIDAD DIDÁCTICA 2. CONFIGURACIÓN DE SAGE 50 CLOUD**

- 1. Asistente de empresa
- 2. Mantenimiento de empresa
- 3. Listas previas

### **UNIDAD DIDÁCTICA 3. HERRAMIENTAS DE SAGE 50 CLOUD**

1. Artículos 2. Office 365 3. Procesos 4. Copias de seguridad 5. Live UpDate 6. Comunicados

### **UNIDAD DIDÁCTICA 4. ORGANIZACIÓN DE COMPRAS**

- 1. Aspectos Generales
- 2. Proveedores
- 3. Actividades
- 4. Formas de pago

### **UNIDAD DIDÁCTICA 5. CREACIÓN DE ARTÍCULOS**

- 1. Artículos
- 2. Crear una Marca
- 3. Crear una Familia
- 4. Crear una Subfamilia
- 5. Crear una Tarifa

### **UNIDAD DIDÁCTICA 6. ORGANIZACIÓN DE VENTAS**

### 1. Clientes

- 2. Creación de Vendedores
- 3. Creación de Rutas y Tipos de facturación
- 4. Creación de Agencias de transporte y Concepto de cuotas

### **UNIDAD DIDÁCTICA 7. DOCUMENTOS DE VENTAS**

- 1. Concepto de Ventas
- 2. Pedidos
- 3. Albaranes
- 4. Facturas

### **UNIDAD DIDÁCTICA 8. ORGANIZACIÓN DE STOCK**

- 1. Valoración del Stock
- 2. Cuenta corriente
- 3. Albaranes de regulación
- 4. Producción
- 5. Regularización
- 6. Recálculo de stock

# [www.ineaf.es](https://www.ineaf.es)

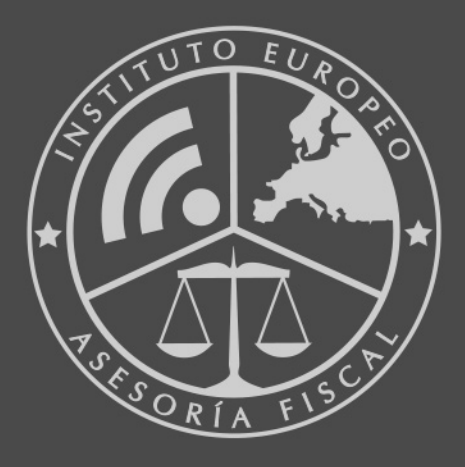

### **INEAF BUSINESS SCHOOL**

958 050 207 · formacion@ineaf.es

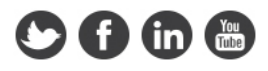